## **O IHRE FIRMA**

## **Veranstaltung erstellen**

Beschreiben Sie zuerst, worum es bei Ihrer Veranstaltung geht. Ergänzen Sie danach in den Tabs die weiteren Informationen.

**Veranstaltungs Informationen**

**Datum** 11.09.2013 - 11.09.2013 - 17:00 bis 17:30 Uhr **Anhang Exportieren**

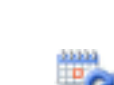

**Kategorie** Veranstaltungen

http://herbert-gruhl.de/de/Anwendungen/Veranstaltungen/veranstaltungsinformationen?id=89&date=1378911600&pdfview=1